## **Santiago Canyon College**

DIVISION OF CONTINUING EDUCATION

## What happens here matters.

**SCC Facility ▪ 8045 E. Chapman Ave., Room U-80 ▪ Orange, CA 92869 ▪ (714) 628-5929**

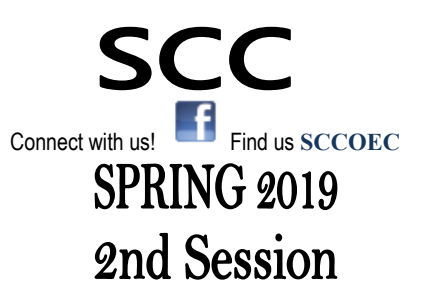

**Registration Begins** 

November 26th.

## March 11 - May 17, 2019

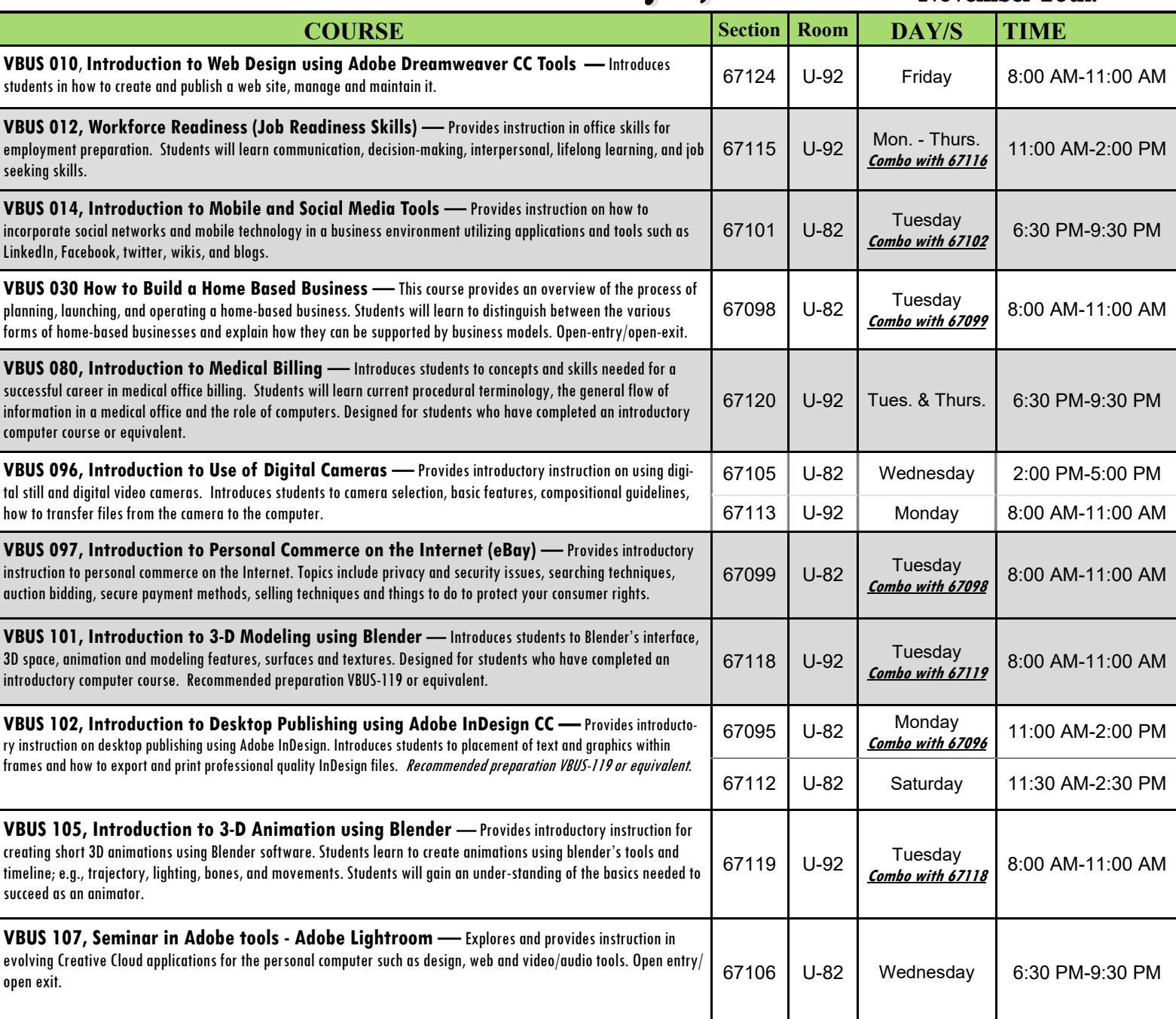

All educational opportunities are offered without regard to national origin, religion, age, gender, gender identity, gender expression, race or ethnicity, color, medical condition, genetic information, ancestry, sexual orientation, marital status, physical or mental disability, pregnancy, or military and veteran status.

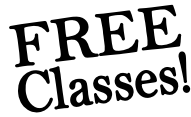

Rev. 10/31/2018 8:23 PM IG *\*\*Students who are enrolled and absent on the first class session may be dropped.\*\**  Class times & dates are subject to change without notice from the administration.

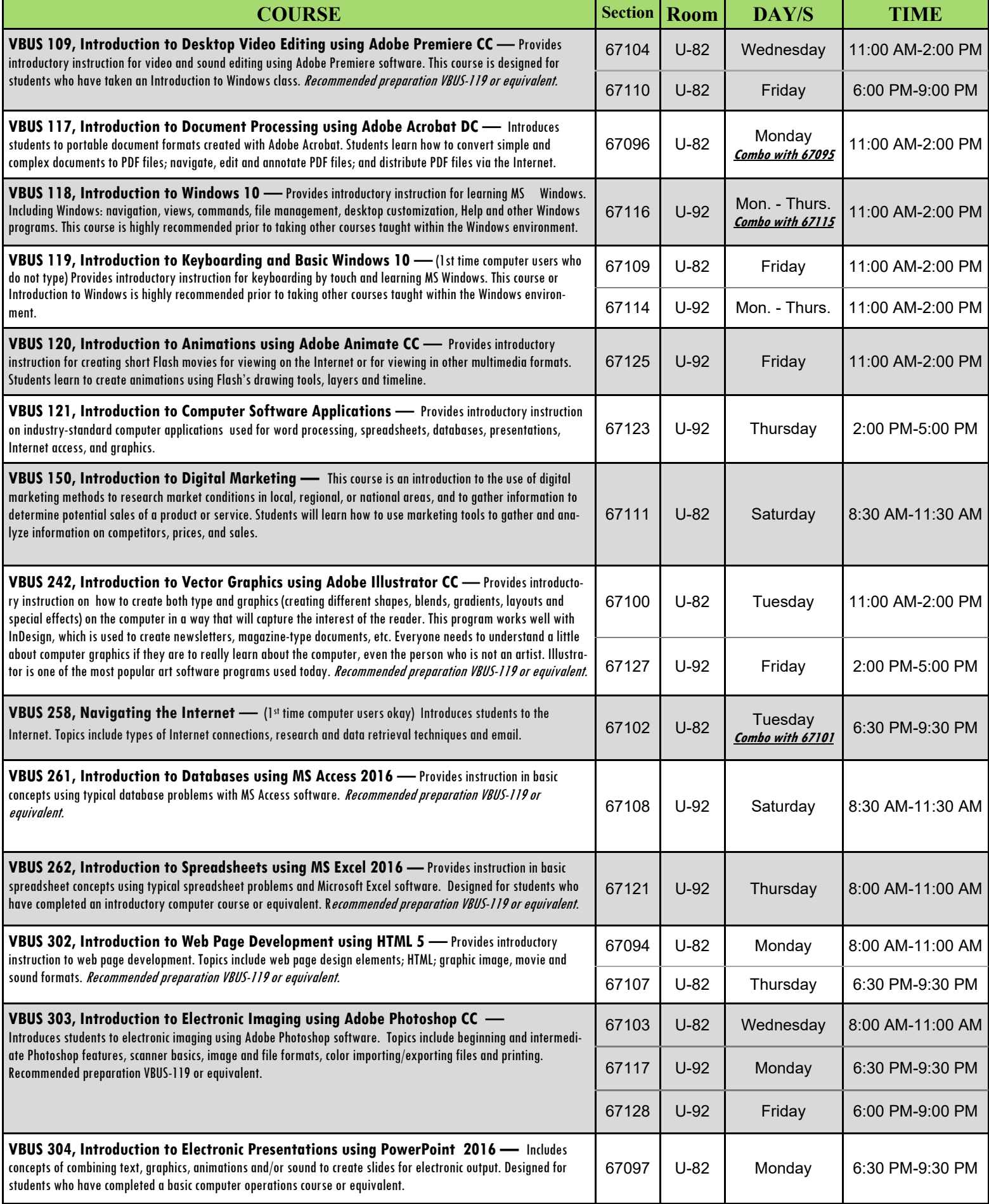